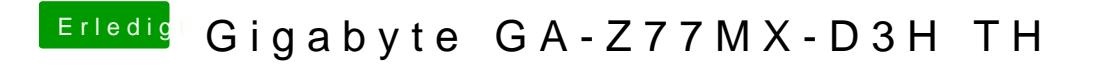

Beitrag von griven vom 26. Oktober 2016, 00:01

Wie ist das passiert?